l.

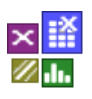

### **Voraussetzung und verwandte Themen**

Für diese Beschreibungen sind Grundlagen der Statistik notwendig. Weiterführende und verwandte Themen sind:

*[www.versuchsmethoden.de/Hypothesentests.pdf](http://www.versuchsmethoden.de/Hypothesentests.pdf)*

## **Einführung**

Mit Hilfe einer zufällig "gezogenen" Stichprobe, die einen möglichst repräsentativen Querschnitt der Grundgesamtheit liefert, sollen statistische Aussagen getroffen werden. So ist z.B. die Frage zu beantworten, ob die Mittelwerte auf Basis zweier Stichproben von Chargen gleich sind.

### **Ziel und Nutzen**

Die Frage ist, welche Stichprobengröße notwendig ist, um bei unvermeidlicher Streuung noch eine Aussage über einen Unterschied treffen zu können. Die folgenden Verfahren liefern hierzu die passende Stichprobengröße.

### **Grundlagen**

Wie unter dem Hypothesentest beschrieben, gibt es zwei Fehlerarten. Für die Fragestellung einen gewünschten Effekt nicht zu übersehen wird die Alternativhypothese H<sup>1</sup> benötigt, die z.B. behauptet, dass die Mittelwerte zweier Stichproben unterschiedlich sind. Die dazugehörige Irrtumswahrscheinlichkeit ist der sogenannte  $\beta$ -Fehler, bzw. der Fehler 2. Art.

## **Bestimmung des -Fehlers am Beispiel Mittelwertvergleich**

Es ist  $H_1$  zu prüfen, die Mittelwerte zweier Stichproben sind ungleich.

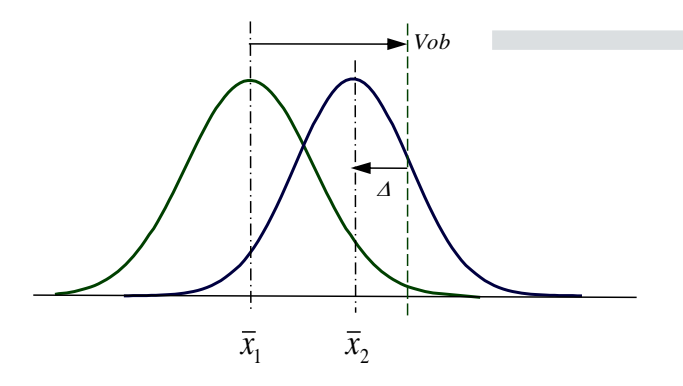

Mit Hilfe der t-Verteilung (Studentverteilung) erhält man den gesuchten Wert für den  $\beta$ -Fehler.

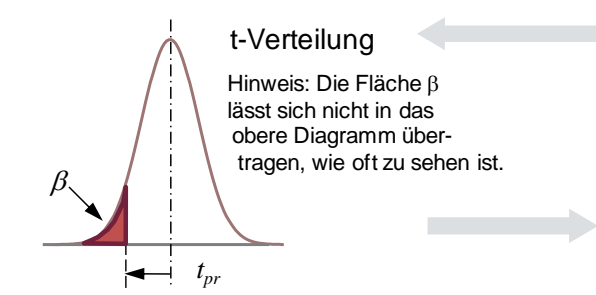

Bestimmung eines Vertrauensbereiches für  $\bar{x}_1$  der ersten Daten

$$
V_{ob} = \overline{x}_1 + t_{1-\alpha/2} \cdot s_d
$$

 $t_{1-\alpha}$  = Wert aus der t-Verteilung für  $\alpha = 5\%$ 

 $\Delta$  : um wieviel ragt  $\bar{x}_2$  in den Vertrauensbereich von  $\bar{x}_1$ 

$$
\Delta = \bar{x}_2 - V_{ob}
$$

*pr*

*t*

*d s*  $\Delta$ dieser Abstand wird normiert auf eine gemeinsame Standardabweichung (siehe  $\alpha$ )

 $\beta$  = VertlgStudent( - $t_{nr}$ *; f*)

Freiheitsgrad  $f = n_1 + n_2 - 2$ für gleiche Standardabw. der Stichproben (hier wird nicht auf die Hälfte gerechnet)

## **Stichproben**

Man legt für den Fehler 2. Art einen zul. Grenzwert fest  $\beta_{Limit}$ , in der Regel 10-20%\*.

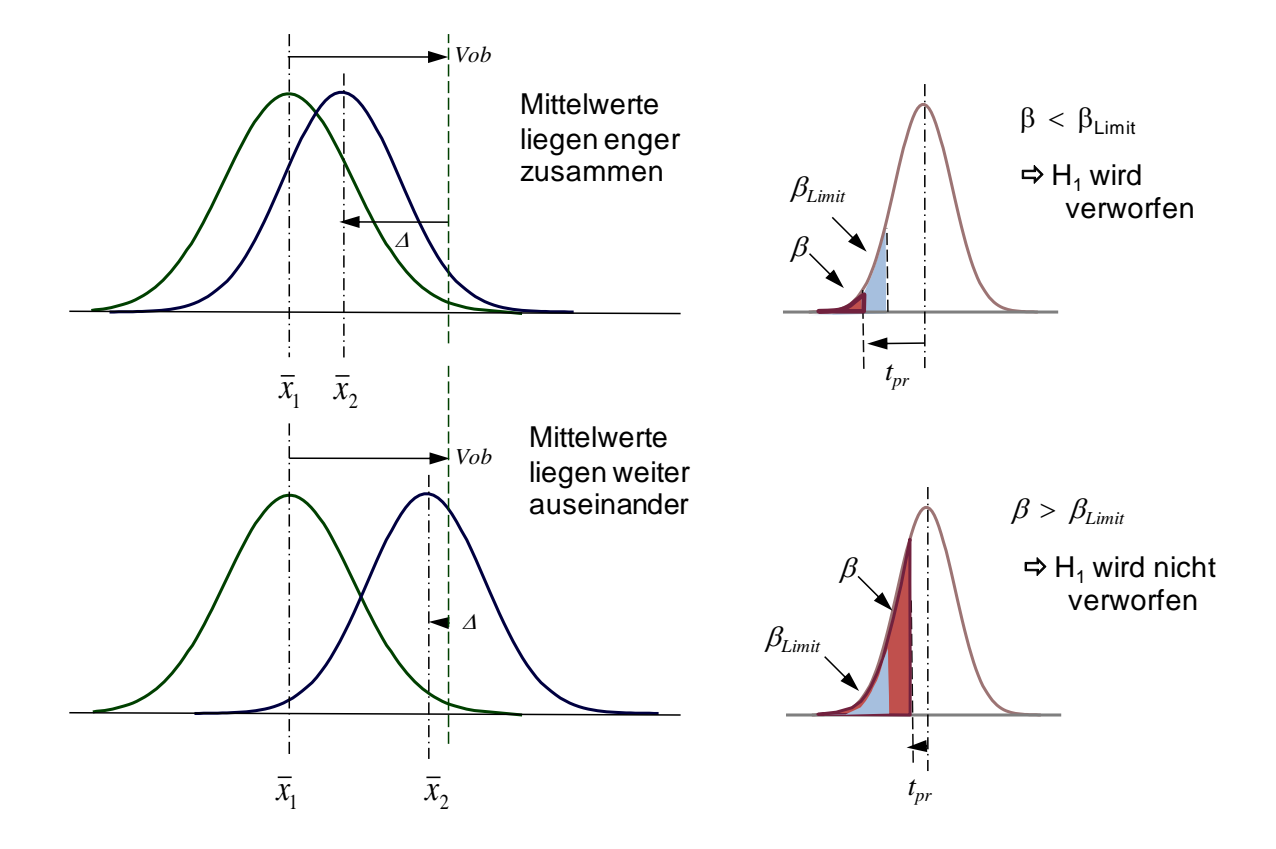

### **Die Teststärke Power**

Die Teststärke Power beschreibt in der Statistik die Aussagekraft eines statistischen Tests. Sie gibt an, mit welcher Wahrscheinlichkeit ein Test zugunsten einer Alternativhypothese  $H_1$  (zum Beispiel "Es gibt einen Unterschied") entschieden wird. Es gilt:

Power = 
$$
1 - \beta
$$

Hinweis: Ein Gegenstück zum  $\alpha$ -Fehler gibt es hier nicht. Da Power über 1-8 mit dem Fehler 2. Art

zusammenhängt, laufen die Fragestellungen letztlich immer auf die Alternativhypothese raus.

Legt man Power vorher fest, in der Regel auf 0,8  $(*β* = 0.2)$ , so lässt sich hieraus ein notwendiger Stichprobenumfang bestimmen, der notwendig ist, einen Unterschied festzustellen.

Power wird auch die **Teststärke** bzw. **Trennschärfe** genannt.

## **Ermittlung der Stichprobengröße mit Hilfe der Power-Funktion**

Für eine zweiseitige Fragestellung (Ho : *µ=µo ;* H1 : *µ<>µo)* gilt folgende Beziehung, auch Gütefunktion genannt:

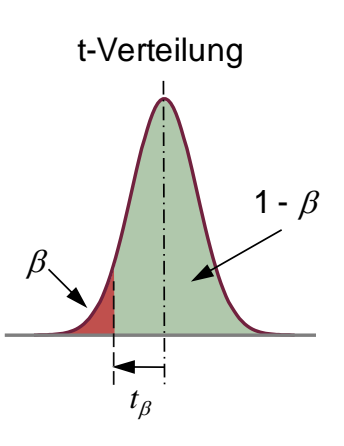

**Stichproben**

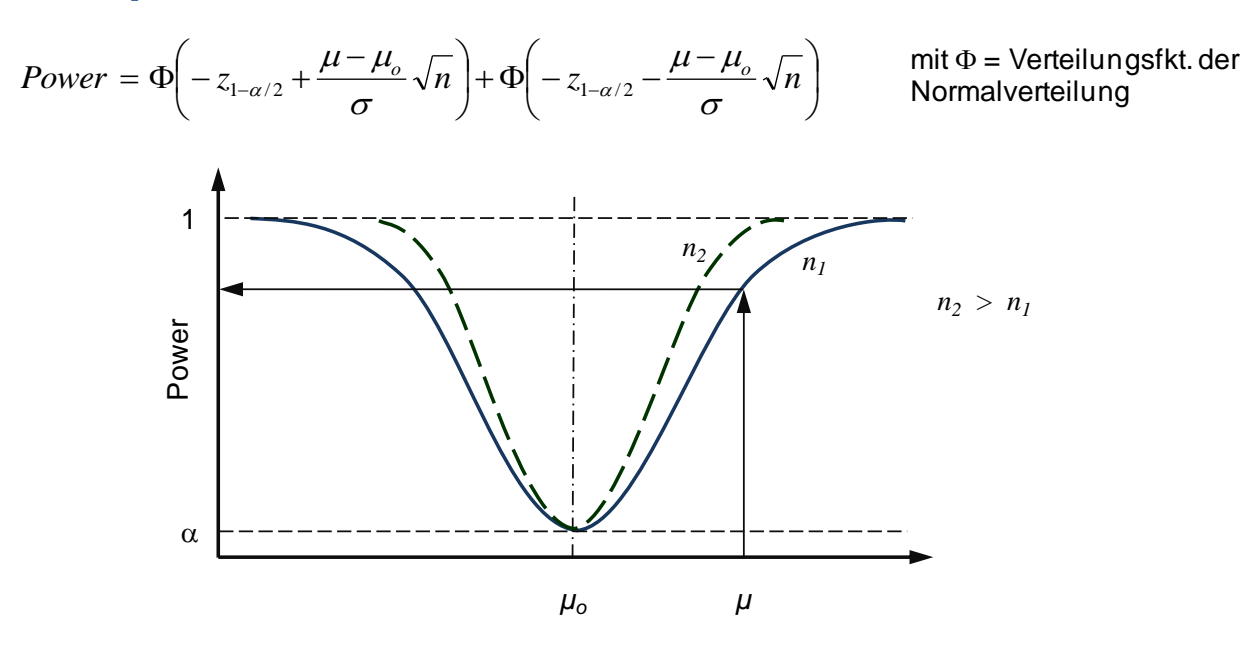

Ist der Mittelwert *µ* gleich der Vorgabe  $\mu_0$ , so ist Power =  $\alpha$ . Je größer der Abstand zur Vorgabe wird, umso mehr steigt Power, d.h. die Aussagewahrscheinlichkeit, dass ein Unterschied da ist, nimmt zu. Wie im Bild zu sehen ist, steigt Power bei gleichem Abstand auch, wenn die Stichprobengröße zunimmt (Schnittpunkt für Senkrechte bei Kurve für *n<sup>2</sup>* liegt höher). Die Ermittlung der Stichprobengröße n muss iterativ erfolgen.

#### **Beispiel Messung eines Durchmessers:**

Es soll die Abweichung eines Durchmessers mit Sollwert 15mm überprüft werden. Ab wann wird diese Abweichung entdeckt, wenn man mit einem Messschieber eine Genauigkeit von ±0,1mm hat. Der "Effekt" muss also mindestens 0,1mm betragen um dies wahrzunehmen.

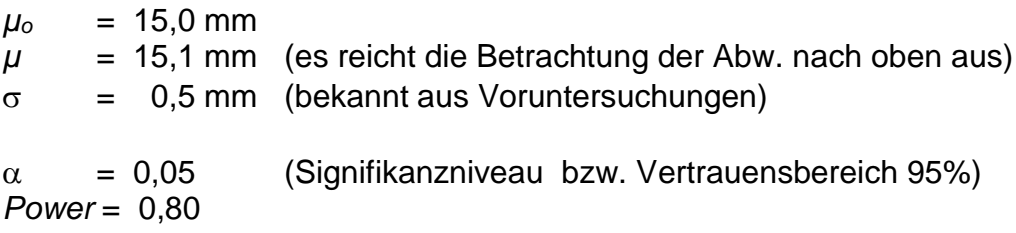

Ergebnis: *n* = 197

Interpretation: Mit einer Stichprobe von mindestens *n* = 197 wird mit 80%tiger Wahrscheinlichkeit aufgedeckt, dass bei 95% der produzierten Teile (1- $\alpha$  = Vertrauensbereich) eine Abweichung von ±0,1mm entdeckt wird.

In diesem Zusammenhang spricht man auch von **Trennschärfe** anstelle von Power.

Folgende einfache Beziehung wird häufig angewendet:

$$
n = \left(\frac{z_{1-\alpha/2}\,\sigma}{\mu-\mu_o}\right)^2 = \left(\frac{z_{1-\alpha/2}\,\sigma}{\Delta}\right)^2 \qquad \text{für } \alpha = 5\% \text{ ist } z_{1-\alpha/2} = 1,96
$$

## **Stichproben**

Sie gilt jedoch nur für eine *Power* von 0,5, was oft nicht ausreichend ist. Im vorherigen Beispiel wäre damit der Stichprobenumfang *n* nur 97 Teile (aufgerundet).

Für eine einseitige Fragestellung gelten folgende Berechnungen:

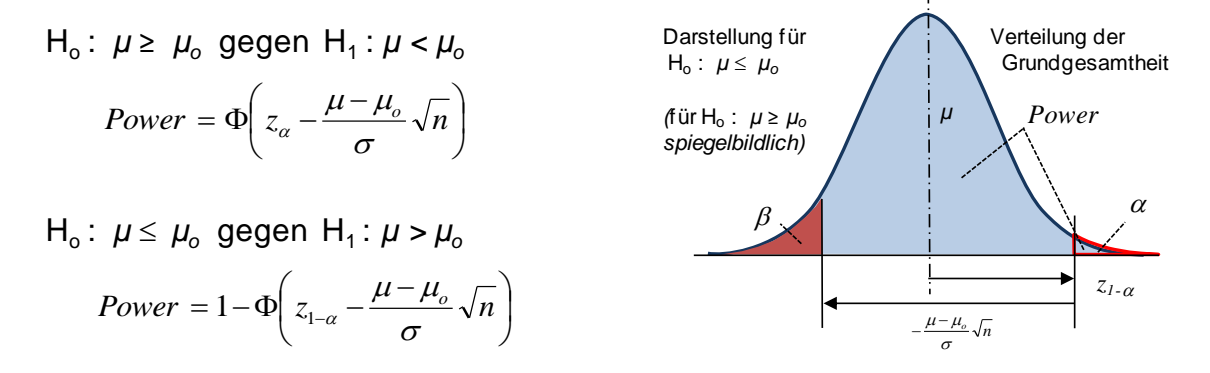

Bei dem vorherigen Beispiel würde für *µ* = 15,1 als einseitige Fragestellung  $H_0: \mu \leq \mu_0$ 

anzuwenden sein, H<sup>o</sup> soll ja möglichst abgelehnt werden. Es werden *n* = 155 Teile benötigt.

Für diskrete Daten, z.B. für die Fehlerquote *p* eines Herstellprozesses, gibt es folgende Näherungsformel für die zweiseitige Fragestellung Ho : *p = po ;* H1 : *p<>po* :

$$
Power = 1 - \Phi\left(\frac{-\delta + z_{1-\alpha/2}\sqrt{p_o(1-p_o)/n}}{\sqrt{p(1-p)/n}}\right) + \Phi\left(\frac{-\delta - z_{1-\alpha/2}\sqrt{p_o(1-p_o)/n}}{\sqrt{p(1-p)/n}}\right)
$$

Für die einseitige Betrachtung gilt für H<sub>o</sub>:  $p \le p_0$ ; H<sub>1</sub>:  $p > p_0$ :

$$
Power = 1 - \Phi\left(\frac{-\delta + z_{1-\alpha}\sqrt{p_o(1-p_o)/n}}{\sqrt{p(1-p)/n}}\right)
$$

 $bzw.$  für  $H_0: p \ge p_0$ ;  $H_1: p < p_0$ .

$$
Power = \Phi\left(\frac{-\delta - z_{1-\alpha}\sqrt{p_o(1-p_o)/n}}{\sqrt{p(1-p)/n}}\right)
$$

#### **Beispiel Fehleranteil in einem Arbeitsprozess**

Der Fehleranteil eine Arbeitsprozesses liegt normalweise bei  $p = 0.01$ .  $\sigma$  wird somit auf 0,099 geschätzt. Wir sollen sicherstellen, dass der Fehleranteil nicht größer als 0,015 wird. Wie groß muss die Stichprobe sein, um dies sicherzustellen?

Für diese einseitige Fragestellung ist H<sub>1</sub>: p > p<sub>o</sub> anzuwenden. Für *Power* = 0,8 würden 2830 Teile benötigt

## **No. 3** Stichproben

#### $\overline{a}$ **Anwendung in Visual-XSel 14.0 www.crgraph.de**

In Visual-XSel können für verschiedene Fragestellungen Templates über den Menüpunkt *Statistik/Stichprobenrechner* geöffnet werden:

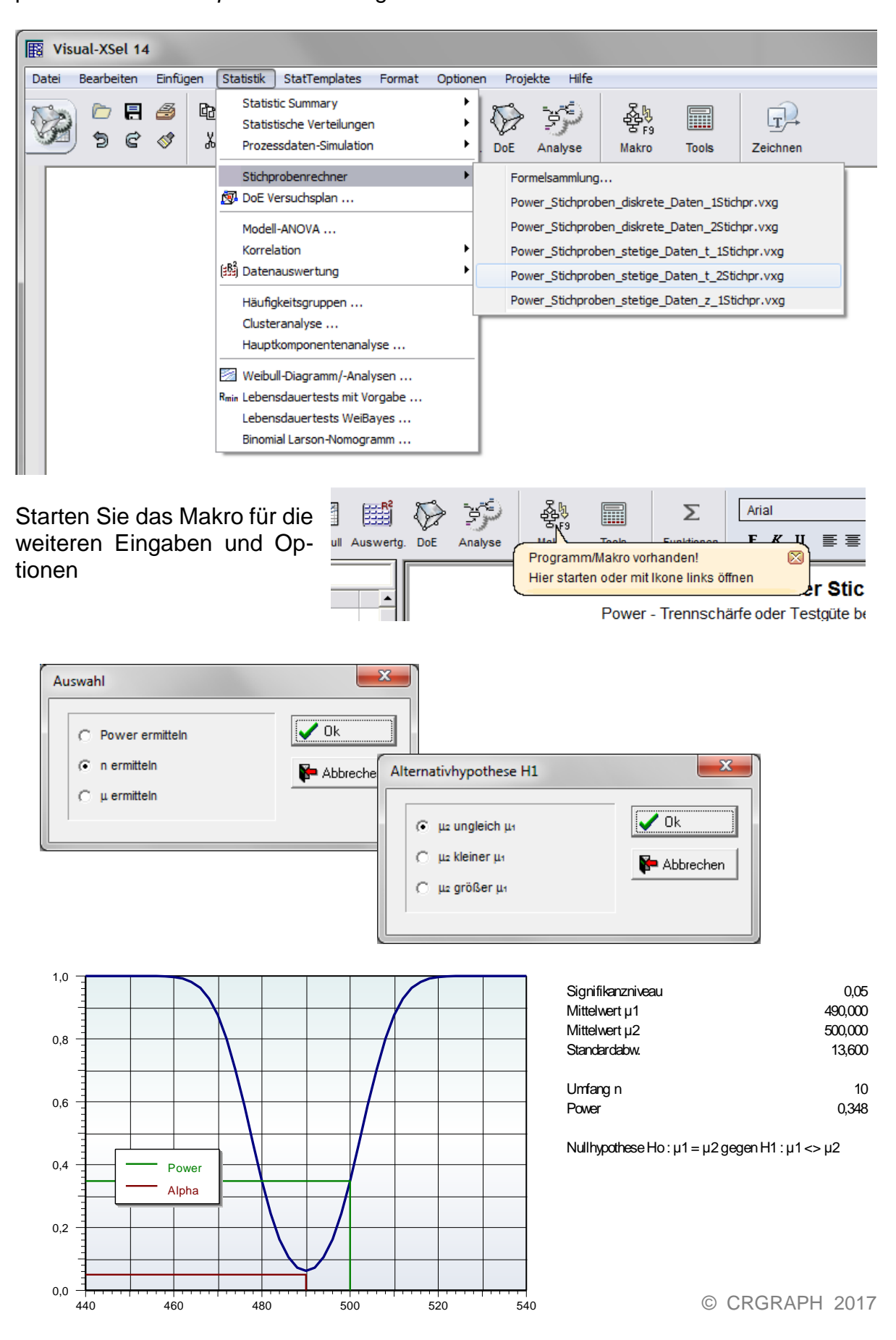

# **TH** Stichproben

## **Literatur**

**Taschenbuch der statistischen Qualitäts- und Zuverlässigkeitsmethoden** 

Die wichtigsten Methoden und Verfahren für die Praxis.

Beinhaltet statistische Methoden für Versuchsplanung & Datenanalyse, sowie Zuverlässigkeit & Weibull.

- Statistische Verteilungen und Tests & Mischverteilungen
- Six Sigma Einführung und Zyklen
- Systemanalysen Wirkdiagramm, FMEA, FTA, Matrizen-Methoden
- Shainin- und Taguchi-Methoden
- Versuchsplanung DoE, D-Optimal
- Korrelations- und Regressionsverfahren
- Multivariate Datenauswertungen
- Prozessfähigkeit Messmittelfähigkeit MSA 4 und VDA 5
- Regelkarten
- Toleranzrechnung und Monte-Carlo-Simulation
- Statistische Hypothesentests
- Weibull und Lebensdaueranalysen
- Stichprobengröße

190 Seiten, Ringbuch

ISBN: 978-3-00-043678-9

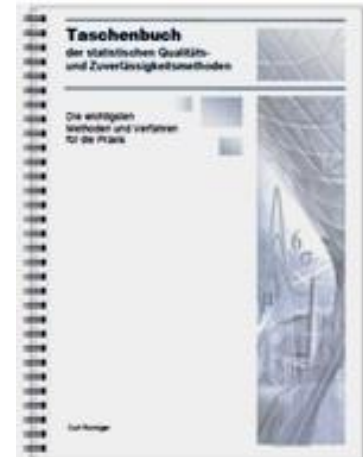